## **JIRA Portfolio**

 . .

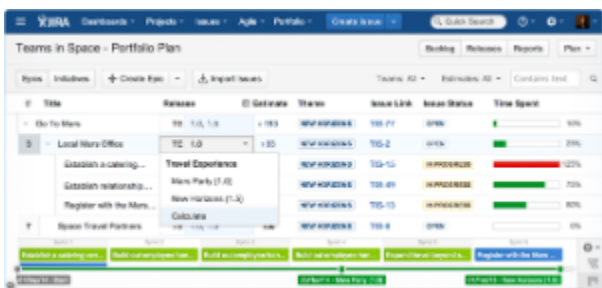

 . , , " " , .

 . ,  $\frac{a}{\sqrt{a}}$ 

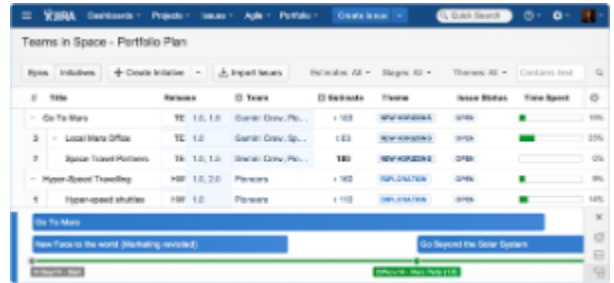